# Biblioteca

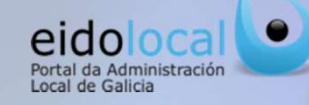

# ÍNDICE DE CONTENIDOS

1.Acceso a la biblioteca 2.Biblioteca: características  $3. A *CC 3 6 1 6 1 6 8 1 6 1 6 1 7 8 1 1 9 1 1 1 1 1 1 1 2 1 2 1 2 1*$ **4.Acceso a los contenidos: árbol temático**<br>  $\overbrace{\hspace{5mm}}$ 5.Ficha de contenido. 6.Enlaces a utilidades de interés general 7.Sugerir contenidos 8.Enlaces personalizados 9.Boletín de Eidolocal

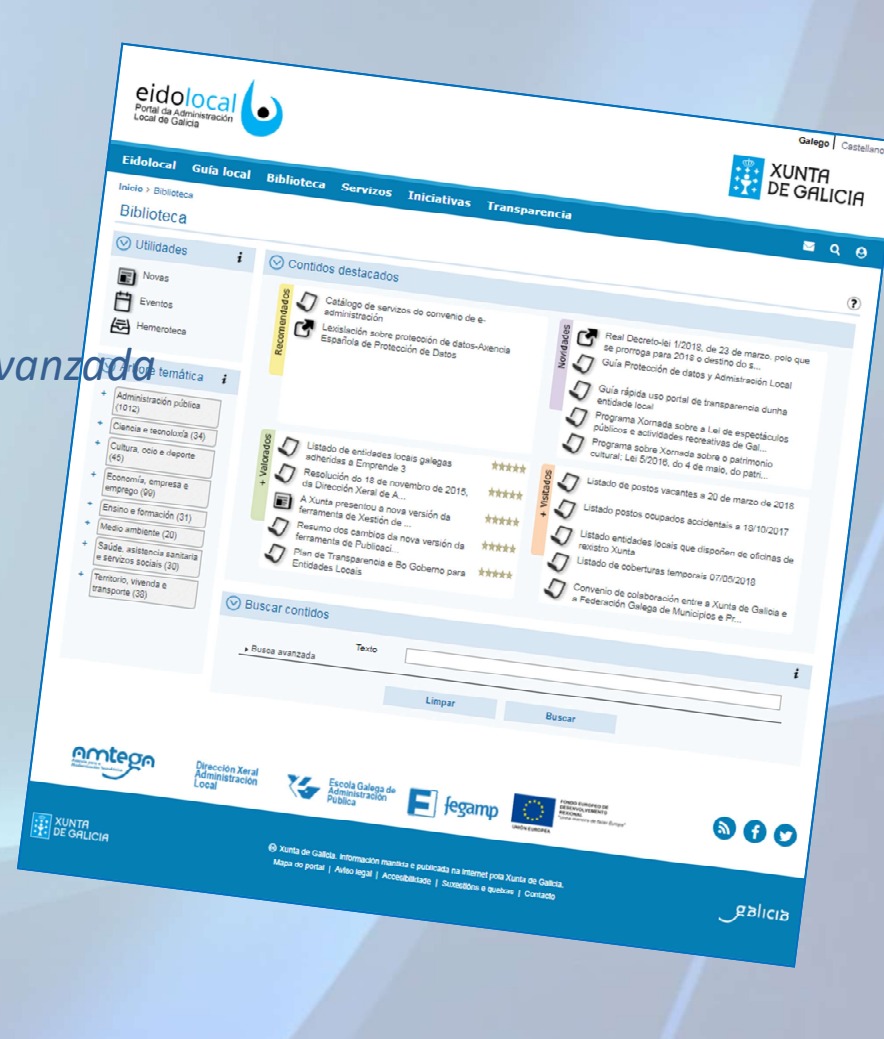

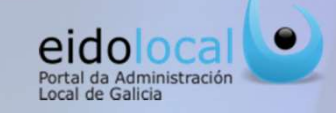

**1 Acceso a la biblioteca**<br> **Ecolor a la biblioteca el usuario debe presionar sobre la opción "Biblioteca" que se encuentra e<br>
accesible desde cualquier página del mismo, tanto en la parte pública cómo en la privada** siguientes:

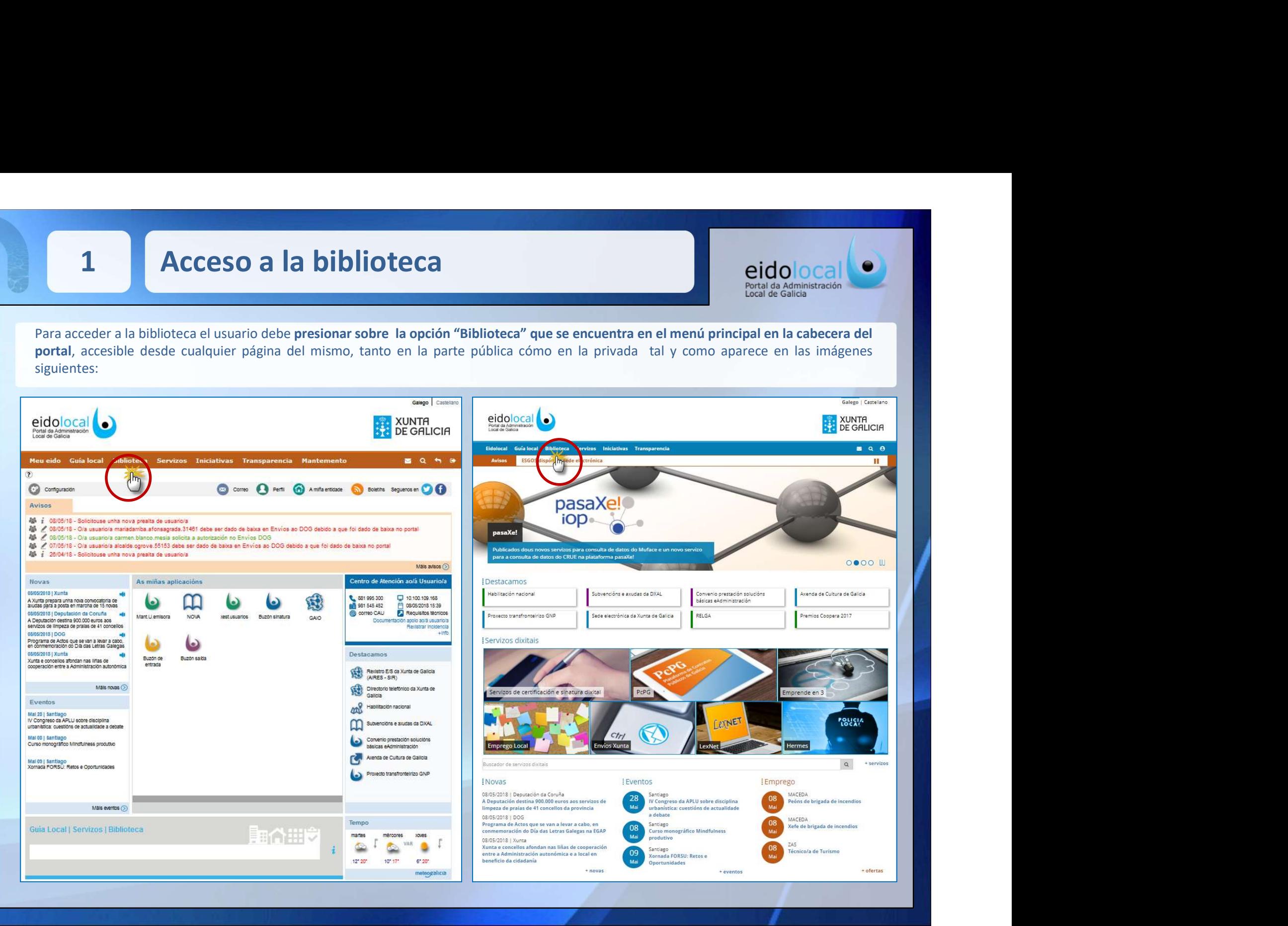

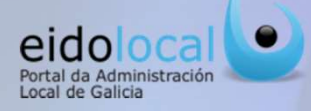

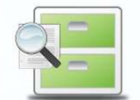

**2 Biblioteca: características<br>
La biblioteca es el repositorio de contenidos del portal Eidolocal, en continua evolucional de la portal Eidolocal, en continua evolucional de interior el contenidos de interés en el ámbito** Biblioteca: características<br>
La biblioteca es el repositorio de contenidos del portal Eidolocal, en continua evolución y actualización, que recopila de forma<br>
clasificada información, documentación y otros tipos de conteni

## Características

- **Experience de la maissince de la maissince de la maissince de la maissince de la maissince de la maissince de la maissince de la maissince de la maissince de la maissince de la maissince de la maissince de la maissince de**
- 
- 
- 
- vídeo).
- 

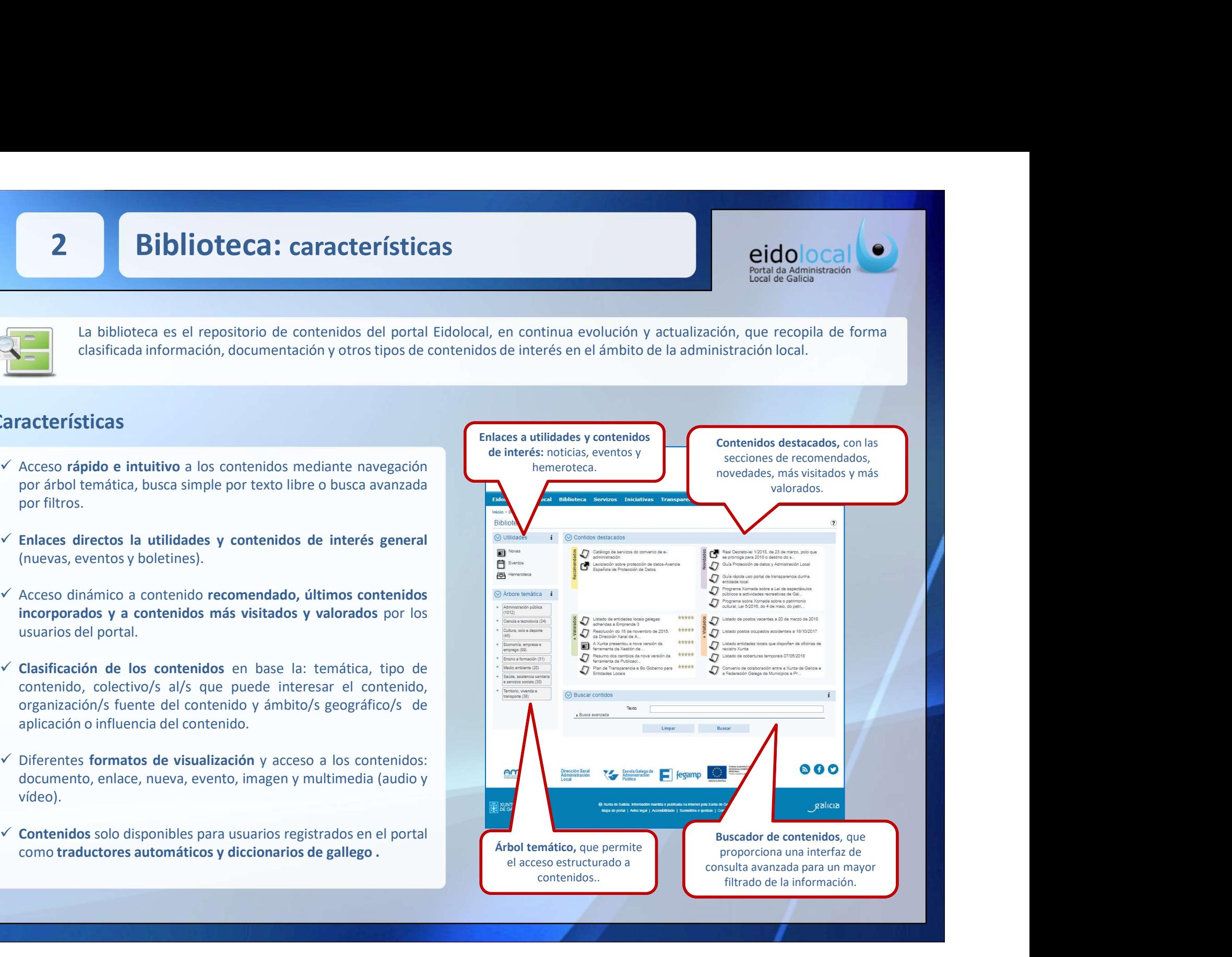

# y avanzada

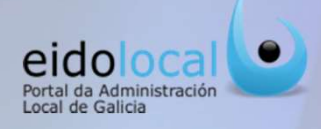

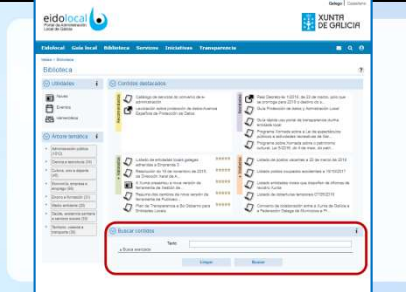

**3 Acceso a los contenidos:** búsqueda sencilla eidolocal ejection e de acceso a los contenidos es a través de los buscadores, permitiendo al usuario localizar los contenidos por un texto libre o estableciendo diferentes So a los contenidos: búsqueda sencilla<br>
Una manera de acceso a los contenidos es a través de los buscadores , permitiendo al usuario localizar los<br>
Una manera de acceso a los contenidos es a través de los buscadores , perm

- 
- 

Contenidos: búsqueda sencilla<br>
Entrada Administration<br>
Una manera de acceso a los contenidos es a través de los buscadores , permitiendo al usuario localizar los<br>
contenidos por un texto libre o estableciendo diferentes pa **Subscriber de un texto introducido a sencilla, a partir de un texto introducido por el usuario que de sindica de Sindica de Calida Administración<br>
Subscriber de estableciendo diferentes parámetros para la buscar.<br>
Susca a IOS CONTENTICOS: búsqueda sencilla**<br>
Permitiendo al usuario localizar los<br>
dos por un texto libre o estableciendo diferentes parámetros para la busca:<br>
Ve Busca sencilla, a partir de un texto introducido por el usuario qu **Solution de la biblioteca.**<br> **Solution de accesso** a los contenidos es a través de los buscadores , permitiendo al usuario localizar los<br>
busca sencilla, a partir de un texto introducido por el usuario que describe el con

## Busca avanzada

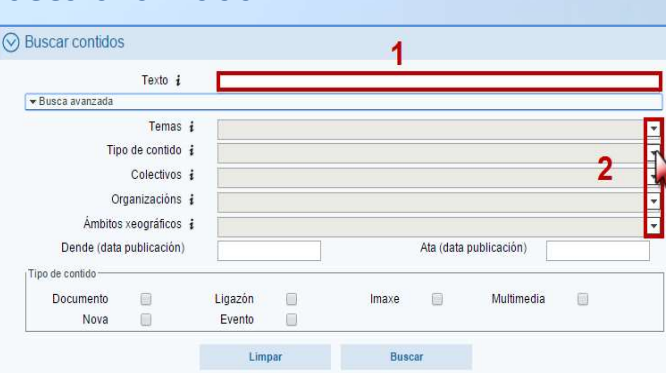

- 
- 
- 
- 
- 

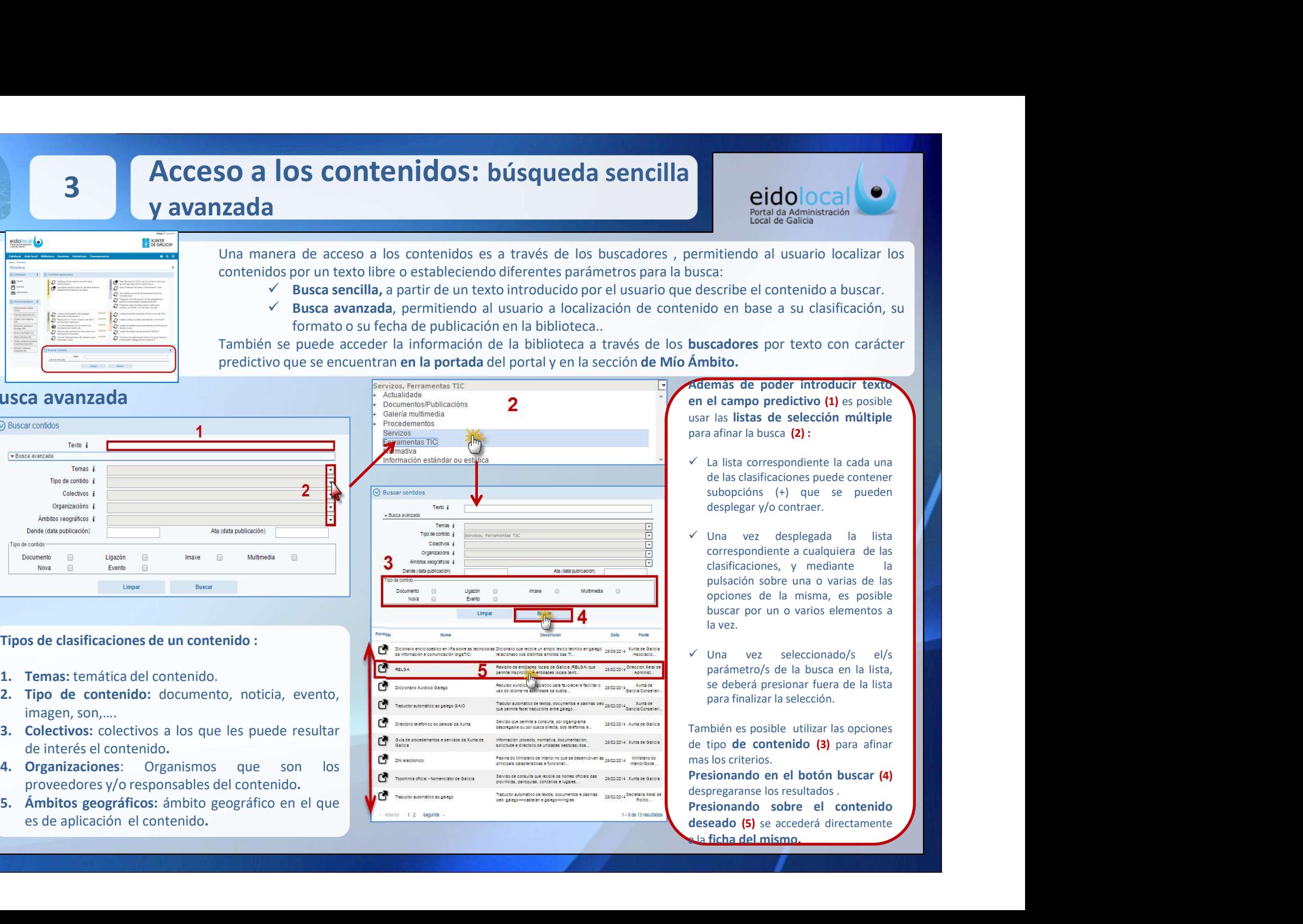

Además de poder introducir texto Accel da Administratión<br>
Pertal da Administratión<br>
Local de Galicia<br>
Local de Galicia<br>
el describe el contenido a buscar.<br>
en el campo predictivo (1) es posible<br>
usar las listas de selección múltiple<br>
para afinar la busca CICIO OCA<br>
Portal da Administración<br>
Local de Galicia<br>
Local de Galicia<br>
el describe el contenido a buscar.<br>
entido en base a su clasificación, su<br>
buscadores por texto con carácter<br>
Ámbito.<br> **Además de poder introducir t end da Administración**<br> **end da Administración**<br> **para da Administración**<br>
busca:<br>
describe el contenido a buscar.<br>
rendo en base a su clasificación, su<br> **buscadores** por texto con carácter<br> **Ambito.**<br> **Rendis de poder in COLOGESTANCES**<br> **COLOGESTANCES**<br> **COLOGESTANCES**<br> **COLOGESTANCES**<br> **COLOGESTANCES**<br> **COLOGESTANCES**<br> **COLOGESTANCES**<br> **COLOGESTANCES**<br> **COLOGESTANCES**<br> **COLOGESTANCES**<br> **COLOGESTANCES**<br> **COLOGESTANCES**<br> **COLOGESTANCES**<br> **erid de Aministración**<br> **existed de Aministración**<br>
titiendo al usuario localizar los<br>
ca:<br>
ca:<br>
secribe el contenido a buscar.<br>
do en base a su clasificación, su<br> **cadores por texto con carácter<br>
el campo predictivo (1)** 

- 
- **Carl da Administración**<br> **Portal da Administración**<br> **Local de Galicia**<br> **Initiendo al usuario localizar los**<br> **Ca:**<br> **Subortion da Subortion da buscar.**<br> **Subortion da Subortion da buscare al cardidation, su**<br> **Subortion ETENTE DE CONTRACTE DE CONTRACTE DE CONTRACTE DE CONTRACTE DE CONTRACTE DE CONTRACTE DE CONTRACTE DE CONTRACTE DE CONTRACTE DE CONTRACTE DE CONTRACTE DE CONTRACTE DE CONTRACTE DE CONTRACTE DE CONTRACTE DE CONTRACTE DE CON EICIOIOCAL**<br> **Exercita da Administración**<br>
Local de Galicia<br>
Local de Galicia<br>
el describe el contenido a buscar.<br>
el describe el contenido a buscar.<br> **Administración**, su<br> **buscadores por texto con carácter**<br> **Ambito.**<br> Portal da Administración<br>
local de Galida<br>
correspondiente a cualquista de Calida<br>
correspondiente a cualquista de las cualquieras de poder introductivo (1) es posible<br>
el campo predictivo (1) es posible<br>
r las listas de s mitiendo al usuario localizar los<br>
ca:<br>
escribe el contenido a buscar.<br>
do en base a su clasificación, su<br> **ccadores** por texto con carácter<br> **el campo preditivo (1)** es posible<br>
el campo **preditivo (1)** es posible<br>
la lis mitiendo al usuario localizar los<br>
ca:<br>
sscribe el contenido a buscar.<br>
do en base a su clasificación, su<br> **scradores** por texto con carácter<br> **bito.**<br>
mas istas de **societivo (1)** es posible<br>
a las listas de **selección mú** mitendo al usuario localizar los<br>
ca:<br>
secribe el contenido a buscar.<br>
do en base a su clasificación, su<br> **scadores** por texto con carácter<br> **blito.**<br> **emás de poder introducir texto<br>
el campo predictivo (1)** es posible<br>
l ca:<br>
socribe el contenido a buscar.<br>
do en base a su clasificación, su<br> **scadores** por texto con carácter<br> **bito.**<br> **le campo predictivo (1)** es posible<br>
r las listas de selección múltiple<br>
a afinar la busca (2):<br>
La lista escribe el contenido a buscar.<br>
do en base a su clasificación, su<br> **scadores** por texto con carácter<br> **bito.**<br>
el campo predictivo (1) es posible<br>
la la lista de selección múltiple<br>
a afinar la busca (2):<br>
La lista corresp **Example 18** and the state of the state of the state of the state of the state of the state of the state of the state of the state of the state of the state of the state of the state of the state of the state of the state **scadores** por texto con carácter<br> **bito.**<br> **ell campo predictivo (1)** es posible<br>
r las l**istas de selección múltiple**<br>
a afinar la busca (2):<br>
La lista correspondiente la cada una<br>
de las clasificaciones puede contener<br> cadores por texto con carácter<br> **bito.**<br>
el campo predictivo (1) es posible<br>
r las listas de selección múltiple<br>
a afinar la busca (2):<br>
La lista correspondiente la cada una<br>
de las clasificaciones puede contener<br>
subopció **thits**<br> **ending the proference introducir fextive**<br> **e campo predictivo (1)** es posible<br> **la sinalizar la susca (2)**:<br> **La lista correspondiente la cada una**<br> **subopcións (+)** que se pueden<br> **desplegar y/o contraer.**<br> **Exerciso de posible en la conser introducir extra<br>
en el campo predictivo (1) es posible<br>
para afinar la busca (2):<br>
∠ La lista correspondiente la cada una<br>
de las clasificaciones puede contener<br>
subopcións (+) que se pu** en el campo prenactivo (1) es posible<br>
para afinar la busca (2):<br>  $\checkmark$  La lista correspondiente la cada una<br>
de las clasificaciones puede contener<br>
subopcións (+) que se pueden<br>
desplegar y/o contraer.<br>  $\checkmark$  Una vez des siar las listas de seleccion multiple<br>
para afinar la busca (2):<br>
√ La lista correspondiente la cada una<br>
de la calsificaciones puede contener<br>
subopcións (+) que se pueden<br>
desplegar y/o contraer.<br>
√ Una vez desplegada l para atinar la busca (2):<br>
v<br>
La lista correspondiente la cada una<br>
de las clasificaciones puede contener<br>
subopcións (+) que se pueden<br>
desplegar y/o contraer.<br>
v<br>
Una vez desplegada la lista<br>
correspondiente a cualquiera V La lista correspondiente la cada una<br>
de las clasificaciones puede contener<br>
subopcións (+) que se pueden<br>
desplegar y/o contraer.<br>
<br>
V Una vez desplegada la lista<br>
correspondiente a cualquiera de las<br>
clasificaciones, val alsa correspondente la cada una contenenta da una diversionale cala del discloptions (+) que se pueden desplegar y/o contraer.<br>
val val vez desplegada la lista correspondiente a cualquiera de las clasificacions, y med de as casual concerned to the served concerned desplegate concerned desplegate v/o contraer.<br>
v Una vez desplegada la lista<br>
correspondiente a cualquiera de las<br>
casificaciones, y mediante la<br>
opciones de la misma, es posi superiori (vi que desplegada la lista<br>desplegar y/o contraer.<br>
√ Una vez desplegada la lista<br>correspondiente a cualquiera de las<br>plusación sobre una o varias de las<br>plusación sobre una o varias de las<br>plusacions de la mis
- 

a la ficha del mismo.

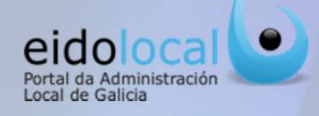

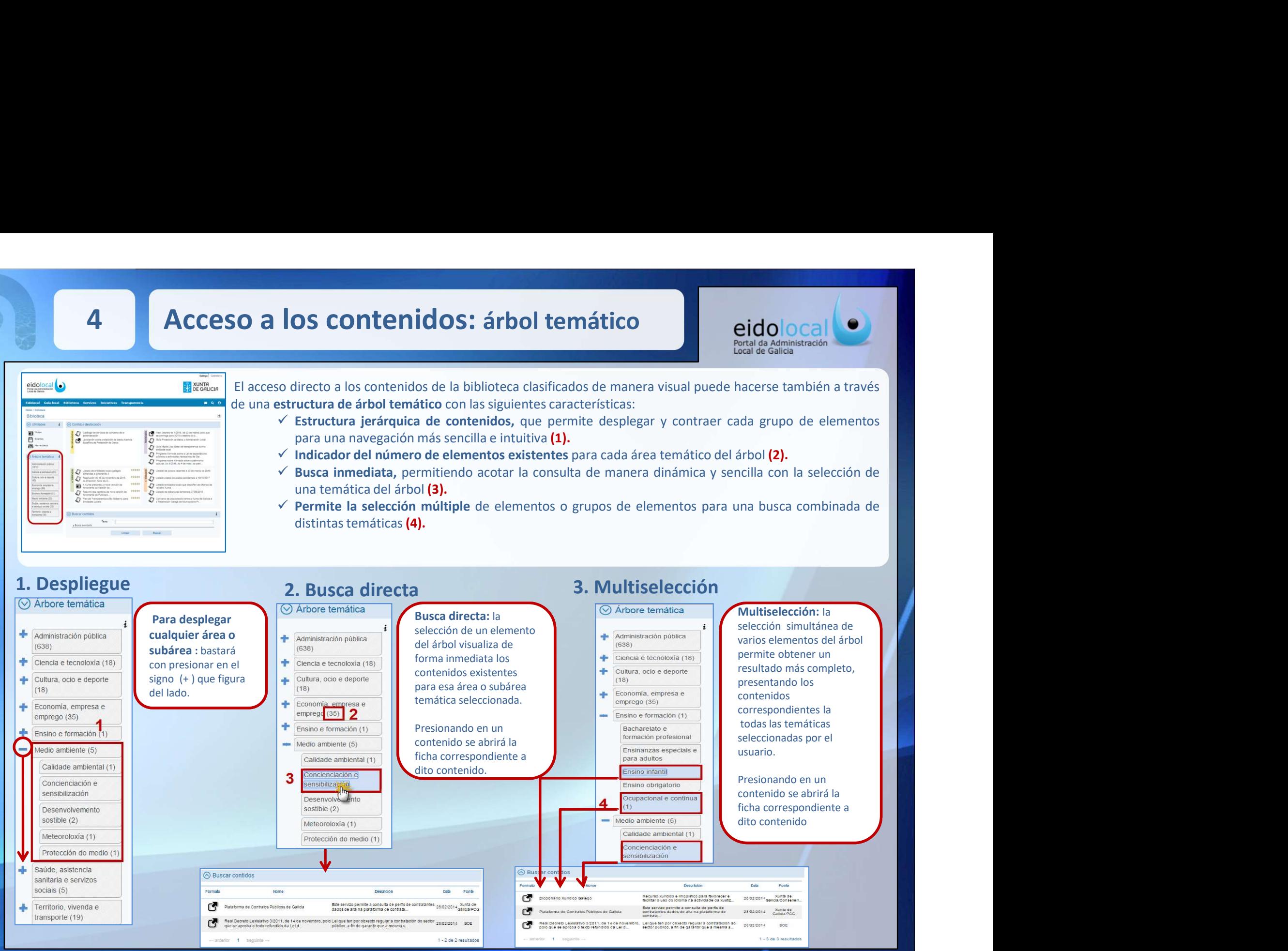

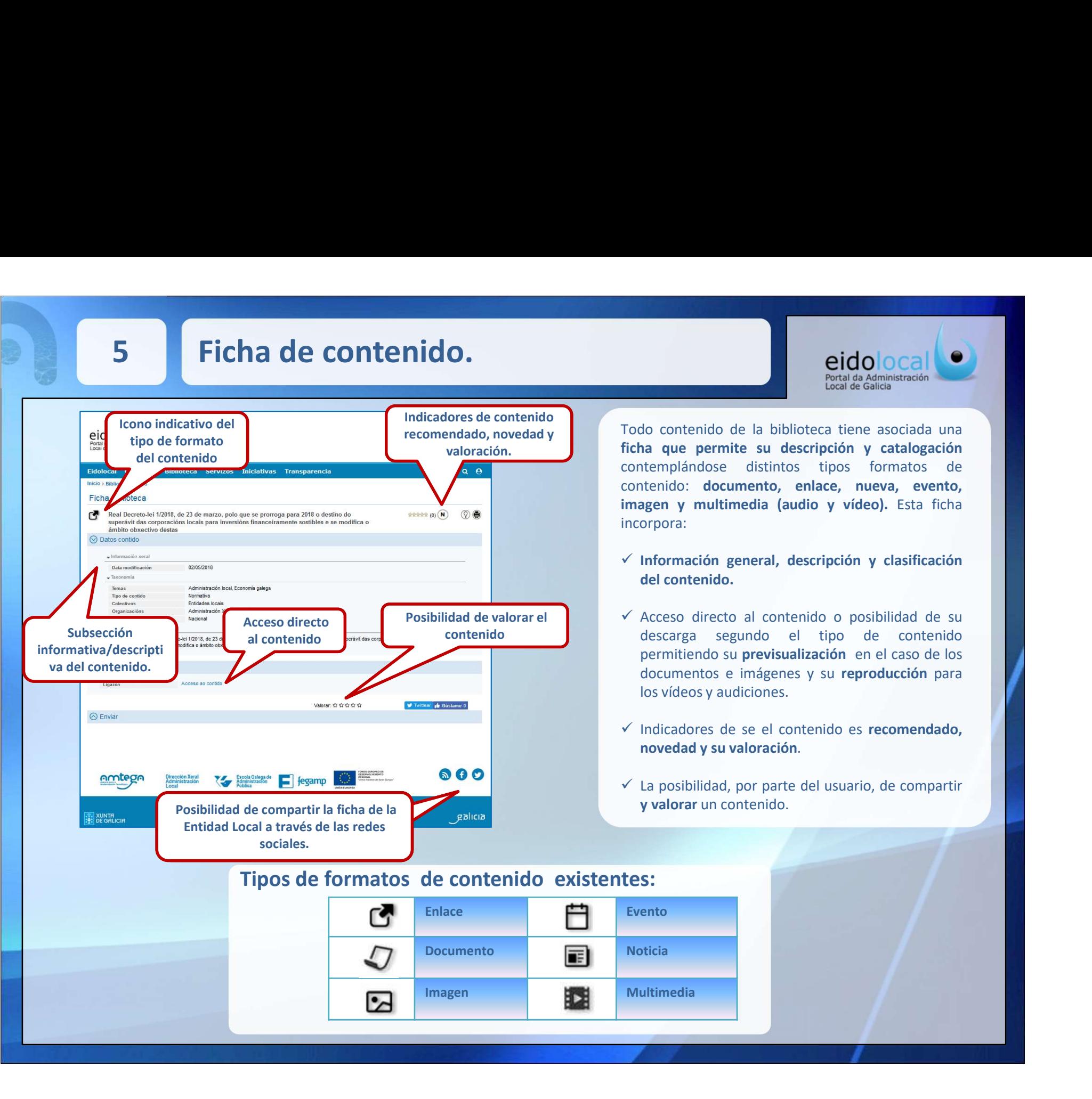

**ETODO CALCE (CONTRACTE)**<br>
Petral da Administración<br>
Todo contenido de la biblioteca tiene asociada una<br>
ficha que permite su descripción y catalogación<br>
contemplándose distintos tipos formatos de<br>
contenido: documento, en Ficha da Administradón<br>Fortal da Administradón<br>Todo contenido de la biblioteca tiene asociada una<br>ficha que permite su descripción y catalogación<br>contemplándose distintos tipos formatos de<br>contenido: documento, enlace, nue ental da Administración<br>
Fortal da Administración<br>
Todo contenido de la biblioteca tiene asociada una<br>
ficha que permite su descripción y catalogación<br>
contemplándose distintos tipos formatos de<br>
contenido: documento, enla endada Administración<br>
Fortal da Administración<br>
Fortal da Administración<br>
Fortal da Administración<br>
ficha que permite su descripción y catalogación<br>
contenido: documento, enlace, nueva, evento,<br>
imagen y multimedia (audio **EICO**<br> **CELECTE CONTRACTE CONTRACTE (CONTRACTE)**<br>
Fortal da Administración<br>
Todo contenido de la biblioteca tiene asociada una<br>
ficha que permite su descripción y catalogación<br>
contemplándose distintos tipos formatos de<br> incorpora: Información general, descripción y clasificación **EICOLOGE (COLOGE)**<br> **COLOGE ADMINISTRACIÓN EN ADMINISTRACIÓN**<br> **COLOGE ADMINISTRACIÓN EN ADMINISTRACIÓN EN ADMINISTRACIÓN EN ADMINISTRACIÓN EN ADMINISTRACIÓN EN ADMINISTRACIÓN EN ADMINISTRACIÓN (COLOGEN)<br>
<b>EN ADMINISTRACI CACCES DESENSE DE CARCE DE CARCE DE CARCE DE CARCE DE CARCE DE CARCE DE CARCE DE CARCE DE CONTENTINO CONTENTINGO CONTENIDATION CONTENTING CONTENTING (CONTENTING) CONTENTING (CONTENTING) CONTENTING (CONTENTING) CONTENTING ETERTE ANTENTE CONTROVER CONTROVER CONTROVER CONTROVER CONTROLLED ADMINISTRATION**<br>disabilitation and a que permite su descripción y catalogación<br>tetemplándose distintos tipos formatos de<br>tenido: documento, enlace, nueva, **Period and Meridian Control Control Control Control Control Control Control Control Control Control Control Control Control Control Control Control Control Control Control Control Control Control Control Control Control C ETADOOCANOM ENTERNAMENTES (CONTROL)**<br> **ENTERNAMENTE DE CONTROL DE CONTROL**<br> **ENTERNAMENTE SUBLICATION DE CONTROL DE CONTROL**<br> **ENTERNAMENTE SUBLICATION DE CONTROL DE CONTROL DE CONTROL DE CONTROL DE CONTROL DE CONTROL DE ETICO CONTRACTEST CONTRACTE CONTRACTE CONTRACTE CONTRACTE CONTRACTE CONTRACTE CONTRACTE DE CONTRACTE DE CONTRACTE DE CONTRACTE CONTRACTE CONTRACTE CONTRACTE CONTRACTE CONTRACTE CONTRACTE CONTRACTE CONTRACTE CONTRACTE CONT** Forte da de sistema de la biblioteca tiene asociada una<br>
ficha que permite su descripción y catalogación<br>
contemplándose distintos tipos formatos de<br>
contenido: documento, enlace, nueva, evento,<br>
imagen y multimedia (audio Todo contenido de la biblioteca tiene asociada una ficha que permite su descripción y catalogación contenido: documento, enlace, nueva, evento, imagen y multimedia (audio y vídeo). Esta ficha incorpora:<br>  $\checkmark$  Información recomendado, novedad y lodo contenido de la biblioteca tiene asociada una<br>valoración. la ficha que permite su descripción y catalogación valoración. **El proportante de la presenta de la proportante de la proportante de la proportante de la proporta<br>La proportante de la contemplándose distintos tipos formatos de** 

- 
- a que permire su eascripcion y catalogacion<br>templándose distintos tipos formatos de<br>tenido: documento, enlace, nueva, evento,<br>agen y multimedia (audio y vídeo). Esta ficha<br>orpora:<br>Información general, descripción y clasifi **Posibilidad de valorar el**  $\longrightarrow$   $\longrightarrow$  Acceso directo al contenido o posibilidad de su contenido descarga segundo el tipo de contenido
	-
	-

## Tipos de formatos de contenido existentes:

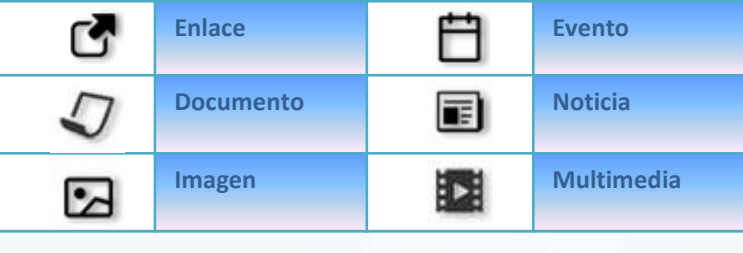

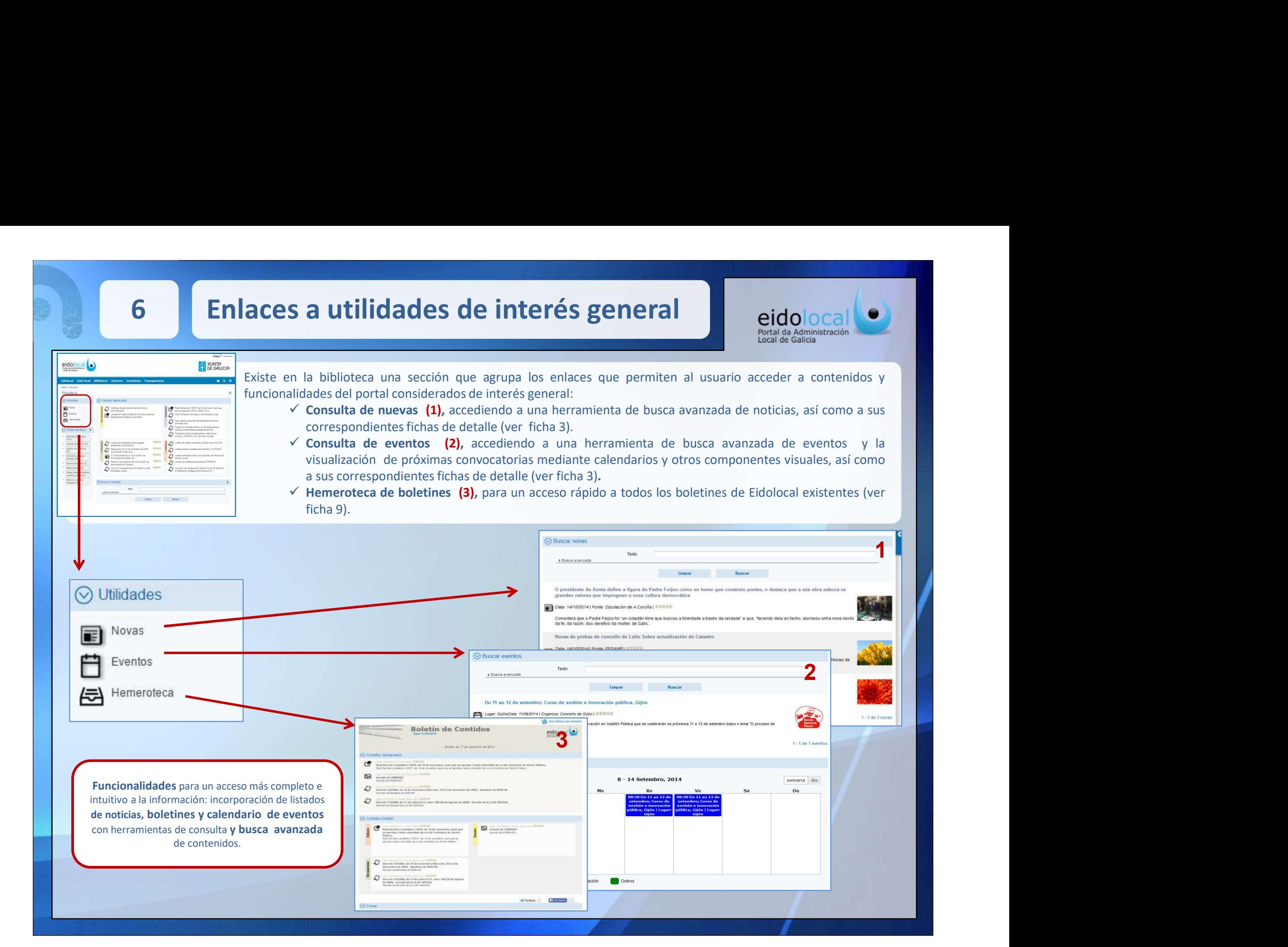

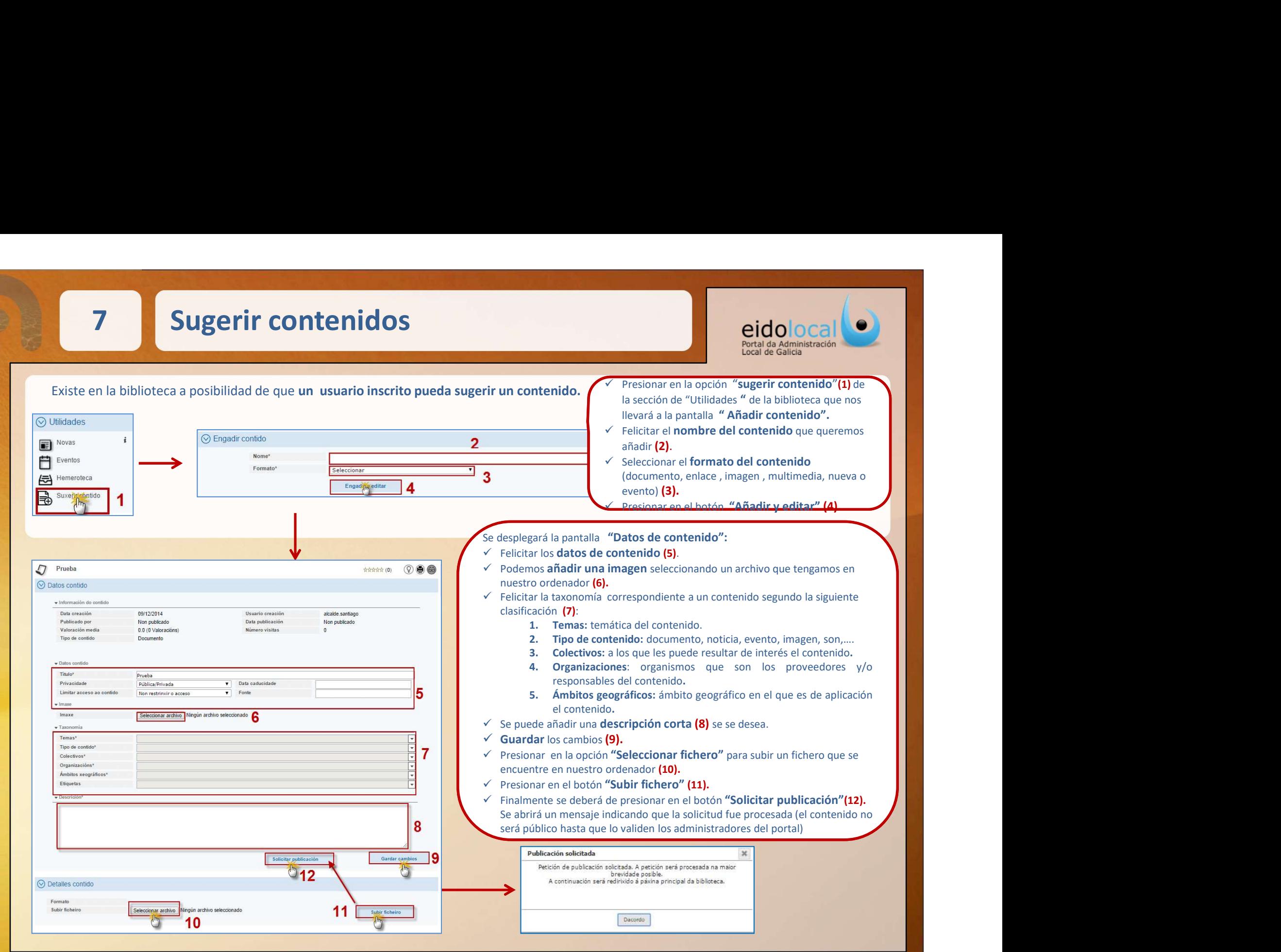

eidolocal<sup>(</sup>•)

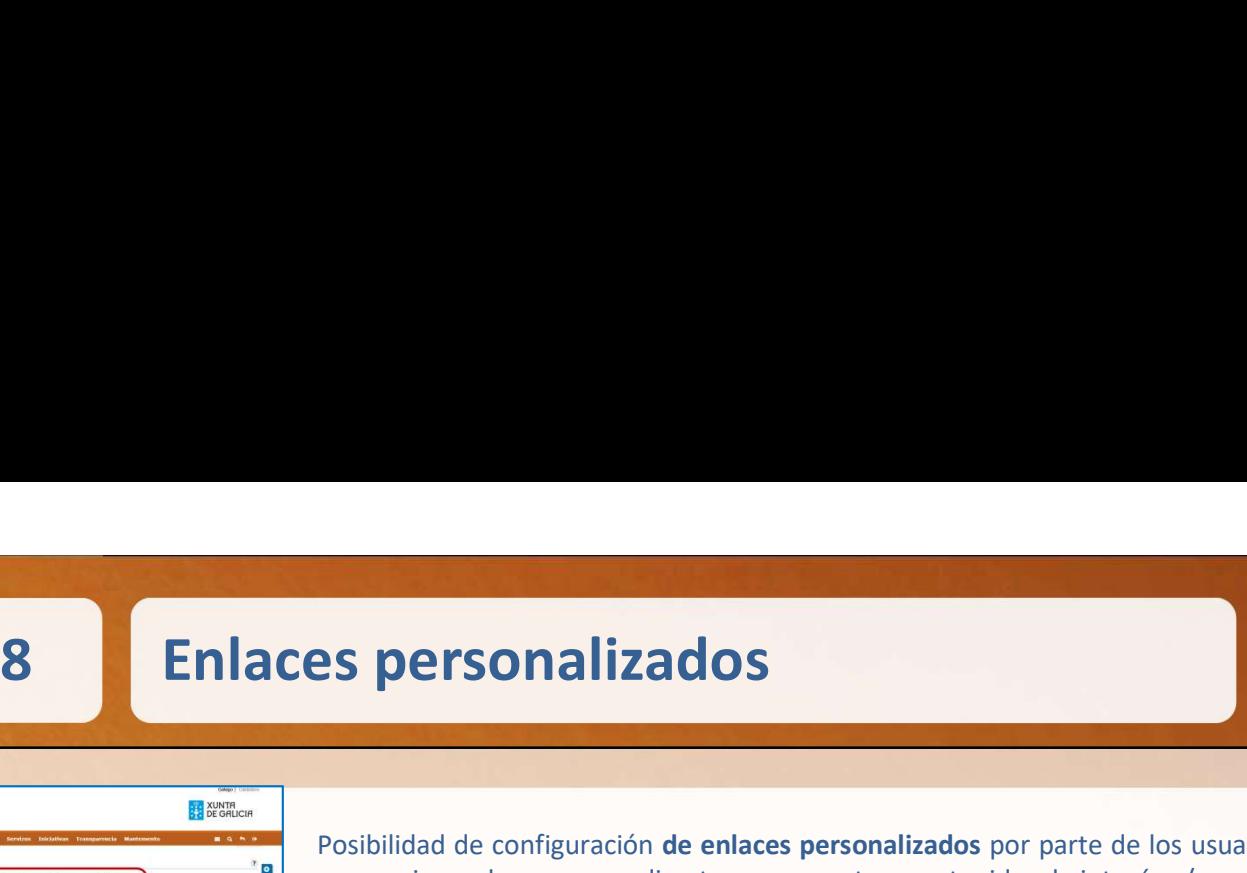

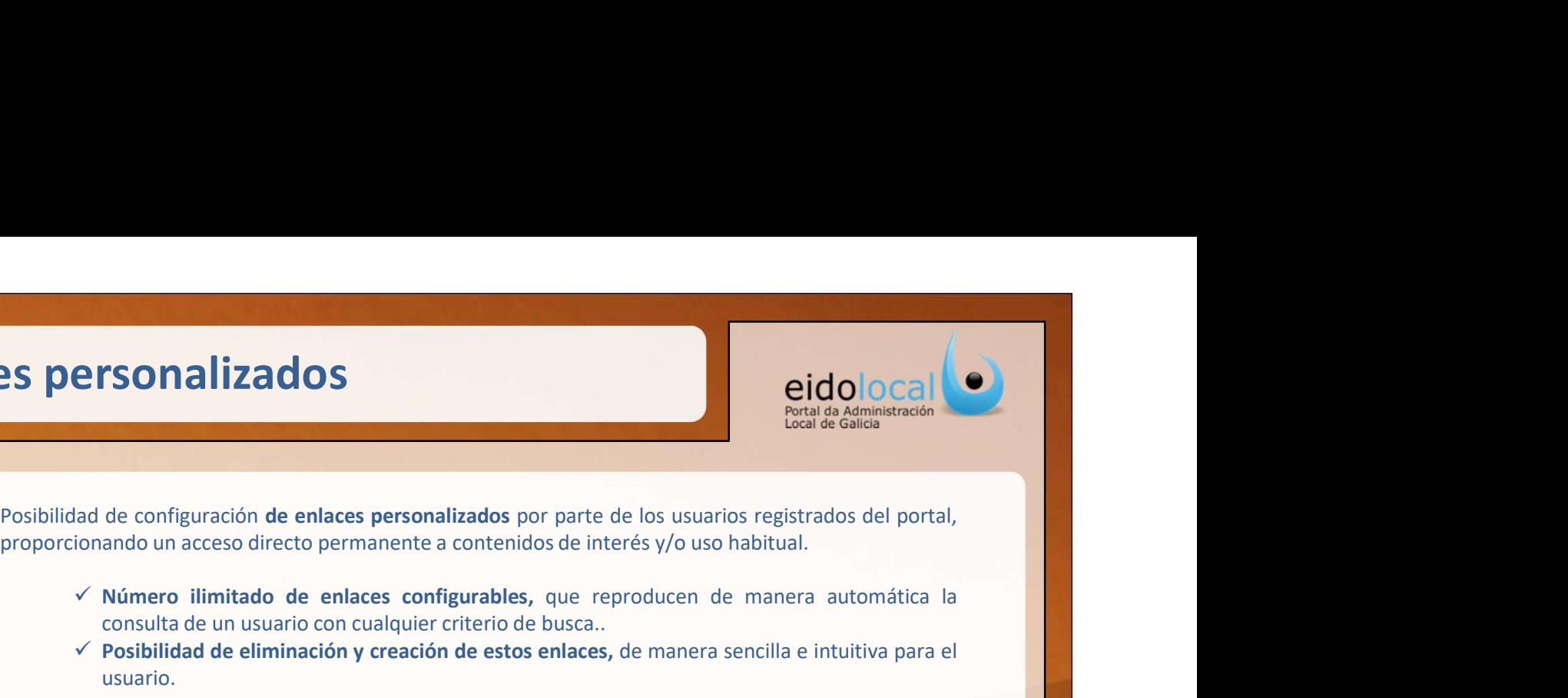

- **EISONALIZADOS**<br>
Número ilimitado de enlaces personalizados por parte de los usuarios registrados del portal,<br>
Número ilimitado de enlaces configurables, que reproducen de manera automática la<br>
consulta de un usuario con
- usuario.

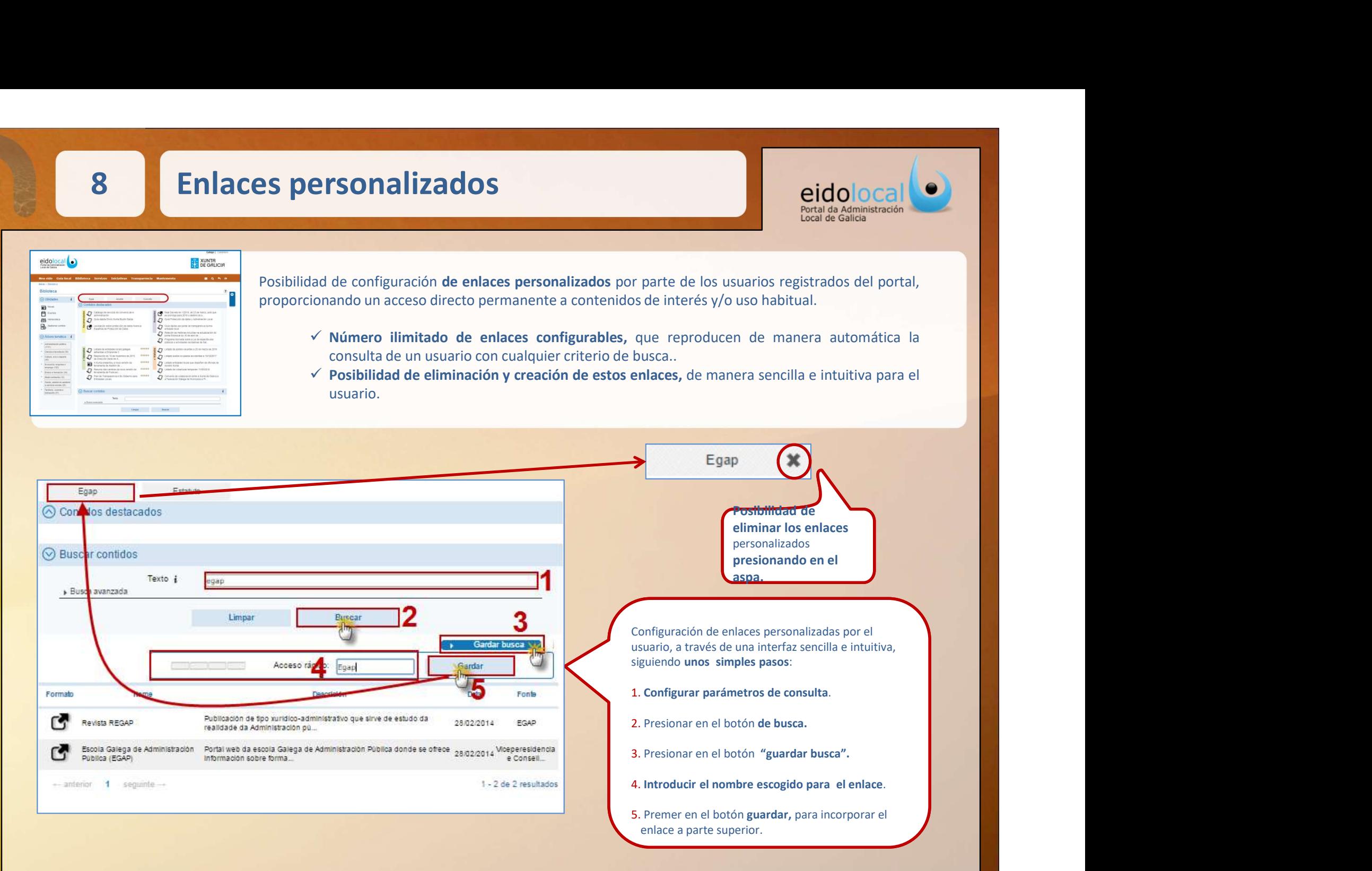

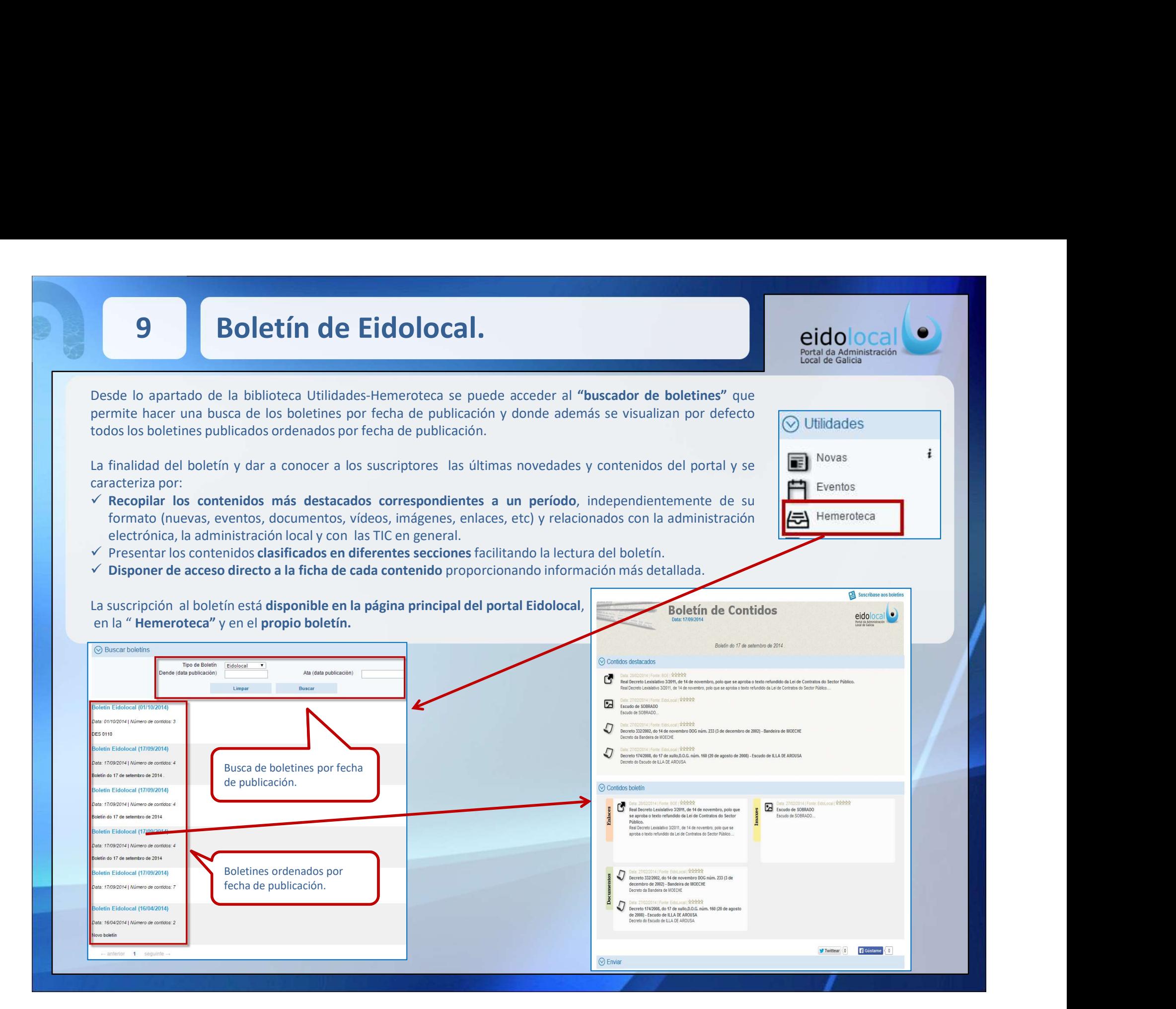